AutoCAD Crack Free Download

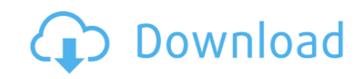

## AutoCAD Crack+ Free Download [Updated] 2022

A.P.T. (AutoPLine Technology) AutoPLine Technology is a feature that assists in the manual design of AutoCAD Download With Full Crack drawings. AutoPLine Technology is part of the AutoCAD For Windows 10 Crack product and is not offered separately. Airspace Airspace is an add-on that allows the user to select one or more layers in a drawing. The selected layers are automatically turned on or off by the toolbars. The airspace feature can be used to create a number of very useful automated functions. Add Lines Add Lines is an add-on that allows you to add lines to your existing drawing. The same drawing can be used for both adding lines to an existing drawing and creating a new drawing based on that existing drawing. There is no requirement to redraw the existing drawing and thereby make the same amount of changes. The add lines command works as follows: Choose existing drawing. If you have a layout in your existing drawing, it will be loaded and displayed in the LAYOUT section of the Add Lines dialog. Choose new drawing. If you are creating a new drawing, it will be displayed in the NEW SECTION. Click Add Lines. Select the CATEGORY. Add lines to the CATEGORY. Click OK. The selected lines are added to the selected CATEGORY. Data Entry Tool The Data Entry tool allows the user to enter data (field names and data) that will be used in a number of AutoCAD commands. This tool is similar to the UNDO command. The Data Entry tool can be used to add and delete records or fields. Enter record information. The Enter Record dialog box opens. Enter the information to be used as the record field. Enter field information. The Enter Field dialog box opens. This dialog box allows you to enter data for each record. Each record may have a number of fields that can be used to store information. The following options are available for entering data: To insert data, click the green button. To insert a record with a default field, click the green button. To

#### AutoCAD Serial Key (Updated 2022)

Second revision Second revision of AutoCAD was renamed AutoCAD 2004 and was released in May 2004. It had a smaller and streamlined interface, more intuitive user interface, and more powerful and sophisticated engineering tools. AutoCAD LT 2004 was released in September 2004 and brought numerous new features. It was available for free until June 2013 when it was changed to a freemium model. AutoCAD LT 2004 contained the following new features: A new map drawing format (SDN) Optional 2D and 3D modeling environment 3D surface, polygon, polyline and wireframe tools More sophisticated capabilities for modeling, editing, assembly and construction Advanced editing functions for graphical shapes, components and text New selection, copying, renaming, naming, renaming, text, path, and other functionality CAD command tab New Database Builder Microsoft Office integration Centralized drawing, editing, annotation and management Automatic database backup and recovery Automatic PDF document generation Automatic, local, on-screen, and network sharing of drawings Autodesk Exchange Office Apps TigerGraph, a 3D CAD rendering and publishing solution New animation tools Integrated web server (webdynpro) On May 13, 2006, AutoCAD LT 2004 was renamed to AutoCAD 2007 and contained these features: High-resolution display Direct2D (Direct-X 2.0) Enhanced 3D drawing environment Enhanced 2D modeling tools Web-based publishing tools Integrated web server (webdynpro) AutoCAD LT 2004 and AutoCAD 2007 are identical in feature. AutoCAD LT 2005 is an enhanced version of AutoCAD 2004. It is a single-user, high-performance, application which enables users to work in multiple layouts at the same time. It is a "dynamic workspace", allowing the user to switch between a range of connected user interfaces and multiple views. It includes the same functionality as AutoCAD 2004 and adds additional capability such as drafting and drawing. AutoCAD LT 2005 is available for free until June 2013 when it was changed to a freemium model. AutoCAD LT 2005 includes

### **AutoCAD With License Code Free**

Launch the software from the desktop shortcut or from the program's main window. Create a new drawing, enter a file name, choose the paper size and enter paper size in mm, add the drawing entities and choose a file to use as a template for the drawing. Edit the drawing with Autocad before exporting to use the generated key (see #2 above) \*\*\*\*\*\*\*\*\* Written by: davidsmith Edited by: Linda \*\*\*\*\* Yes, you read that right. Those may not be my real pronouns, but they're better than others I've used in the past. I don't use the phrase "I" in the sense that I don't consider myself unique. Everyone has their own style, from how they carry themselves, to how they talk, to how they dress. I am just as unique as you are, and as anyone else is. I like to think that I have a certain style, one that is comfortable to me. There is a reason why I don't like pink, and it isn't because I think it's too girly for me. There is also a reason why I tend to wear slacks. I like the look of a boy or a girl in pants, in a world where the gender stereotype is mainly tied to what a person is wearing. I am no longer a teen, nor am I a college student, nor is this my first time writing a blog post, so you don't need to go through my usual introduction. As I continue to write on this blog, my perspective will change, and it won't be like that of my adolescent self. The issue is not gender, nor is it the different labels that come with it. The issue here is that I wish to be seen as a human being. I'm sure that others have felt the same way. This is why I have avoided being defined by my gender, because I don't like labels. I'm not a lesbian, although I have been called one a few times. Most of my friends who claim to be gay use the term "gay" as a joke. In my experience, "lesbian" is used by others to call women together, and is seen as a label that makes women more similar

#### What's New In AutoCAD?

AutoCAD is one of the most sophisticated drafting tools in existence, yet the most frustrating for users who lack drafting skills. Since it doesn't come with a step-by-step drafting tutor, they often struggle with the command set and are frustrated by the required steps to create a drawing. With AutoCAD 2103's new in-context markup and import, this frustration is no longer a roadblock for those who want to gain a drafting skill or use AutoCAD as a highly sophisticated CAD program. Newly included in this release are three key changes that make your AutoCAD drafting experience much easier: - The easiest way to acquire knowledge is through visual cues. Now, you can make use of the ribbon, tool tips and the ribbon's contextual menu to see the drawing actions right in the context in which they are used. - Similarly, when you're editing or modifying a drawing, you'll see an unobtrusive, context-specific highlighting of the actions that are required to complete the changes. - If you have a previous drawing and wish to incorporate a markup for that drawing into the new drawing, you can quickly add and import that mark-up without the need to save the new drawing or re-enter it to ensure that the new mark-up is displayed. AutoCAD 2103's new in-context marking and markup capabilities are intended to be used in conjunction with your existing drafting workflow. The new in-context marking and markup features allow you to edit and markup parts of a drawing you are creating without requiring you to open the entire drawing, saving valuable time and preventing errors. For example, you can import a new drawing, mark the newly imported drawing with your new markup, open the drawing and edit the markings in the context of the new drawing. You'll no longer have to search for commands, flip through the ribbon, and work through extra steps to add markup, create the markups, or perform the markup work. You can have precise control over what you add, and when you want it to display, in the context of the drawing. All of this functionali

# System Requirements For AutoCAD:

Before beginning the game, it is advised that you are aware of the Compatibility requirements. What do I do if I am stuck? Community members are always available in the Support Section and can help you, so don't hesitate to contact us if you find any difficulties. How can I get help? Where can I find the game? PATREON: https

http://yotop.ru/wp-content/uploads/2022/07/AutoCAD\_Serial\_Number\_Full\_Torrent\_Free\_Download\_2022Latest.pdf
https://karydesigns.com/wp-content/uploads/2022/07/farvarn.pdf

https://awamagazine.info/advert/autocad-crack-with-license-key-free-mac-win-latest-2022/https://www.wanderingmusubis.com/wp-content/uploads/2022/07/imelhro.pdf

http://t2tnews.com/wp-content/uploads/2022/07/AutoCAD-4.pdf http://rastadream.com/?p=43735

https://shobeklobek.com/autocad-crack-latest-2022/

https://www.beaches-lakesides.com/realestate/autocad-crack-win-mac-5/

https://maisonrangee.com/wp-content/uploads/2022/07/AutoCAD\_Crack\_\_With\_Serial\_Key\_3264bit.pdf

http://cpstest.xyz/autocad-crack-keygen-full-version-win-mac/ https://koeglvertrieb.de/wp-content/uploads/2022/07/defefid-1.pdf https://tinilist.com/wp-content/uploads/2022/07/AutoCAD-25.pdf

https://practicalislam.online/wp-content/uploads/2022/07/berninig.pdf
https://armslengthlegal.com/wp-content/uploads/2022/07/AutoCAD\_Crack\_\_\_Keygen\_2022.pdf
https://www.photo-mounts.co.uk/advert/autocad-crack-activation-code-for-windows-2022-new/

http://vietditru.org/advert/autocad-2018-22-0-crack-with-license-code-free-download/https://serkit.ru/wp-content/uploads/2022/07/leeldian.pdf

https://kigetss.com/autocad-crack-activation-key-free-3264bit/

https://www.turksjournal.com/autocad-2023-24-2-crack-license-key-full-free-for-pc/https://www.voyavel.it/autocad-19-1-with-serial-key-download-for-windows-2022/

4 / 4